# MiCOM S1 Agile

**Release Notes** 

Publication reference: S1Agile/EN RN/H

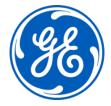

MiCOM S1 Agile Release Notes

## 1 MICOM S1 AGILE RELEASE: V1.4.0

MiCOM S1 Agile V1.4.0 is a new release of the toolsuite used for all current GE Grid Solutions MiCOM P40 Agile products and other legacy MiCOM protection IED products.

All data models and files are compatible with MiCOM S1 Studio and MiCOM S1 Agile.

Release Notes MiCOM S1 Agile

## 2 NEW FEATURES

The following enhancements have been added to MiCOM S1 Agile V1.4.0:

#### **Improvements**

- GE Branding: all tools have been rebranded to GE
- Integration of new REASON tools, RPV Firmware Upgrade Tool, RP6 Manager and DR60 Configurator: allows the user to do firmware upgrades and configuration of Reason RPV311 distributed fault recorder and configuration of the new DR60 digital recorder.
- **New Redundant Configurator tool:** simplifies redundant Ethernet port configuration by using a single tool to configure the MiCOM P40 RSTP, HSR, PRP ports. This single tool replaces the RSTP Configurator and PRP\HSR in S1 1.3.1.
- **Export to XML:** allows settings to be exported to be analysed in a standard format. In System Explorer Right-click the setting file and select **Export Export to XML**.
- GOOSE Configurator tool, IED Name configuration: allows configuration of the IED Name for more flexible MCL configuration
- GOOSE Configurator MCL file limit: allows configuration for large systems with MCL file limit increased from 20 to 64 files
- IED Configurator help updated: help files are updated for English Language

MiCOM S1 Agile Release Notes

## 3 HOW TO INSTALL

This installation:

- Is to be downloaded to your hard disk for later installation by running the .exe file
- Provides the most convenient means of upgrading from the legacy S1 Studio toolsuite
- Retains all existing MiCOM S1 Studio and MiCOM S1 Agile systems, or projects
- Retains all installed MiCOM S1 Studio and MiCOM S1 Agile data models (unless the user selects to remove these when prompted)
- · Does not require any conversion of existing files
- Can be run multiple times

If any of the following standalone tools are on the target computer it is recommended that they are uninstalled first to avoid potential software conflicts:

- MiCOM Selector
- MiCOM P746 Remote HMI
- MiCOM Topology Dynamic Synoptic
- P740 File Merger
- User Programmable Curve Tool

Release Notes MiCOM S1 Agile

#### 4 BUG FIXES

The following bugs have been fixed in MiCOM S1 Agile V1.4.0:

• **S1 Agile communications via a VPN connection:** reliability of S1 Agile communications has been improved when connecting to MiCOM relays over Ethernet via VPN

- **IED Configurator valKind attribute**: IED Configurator has been updated to remove the valKind attribute, when the base Type is Structured as this is not allowed
- MiCOM event records: S1 correctly decodes fault record events
- IED Configurator CID export: Fixed schema error while exporting CID for P442/4 v83 software which includes support for some IEC61850 settings changes
- **IED Configurator display of SCL file attributes**: IED Configurator has been updated to display the Original SCL Revision and Version, actual Revision and Version information in Edition 2 SCL Files

MiCOM S1 Agile Release Notes

### 5 OTHER NOTES

#### Windows compatibility:

• MiCOM S1 Agile V1.4.0 is compatible with and verified on Windows 7, 8 and 10 (both 32 bit and 64 bit versions).

- Windows 7/8/10 compatibility is not verified for WinAEDR2, which is an application used for the automatic retrieval of fault records.
- To ensure that S1 Agile displays correctly using Windows 7/8/10 it is recommended that a "smaller" (100%) DPI screen size is used. This setting can be found in the Control Panel under Appearance and Personalization>Display.
- For correct operation, S1 Agile v1.4.0 requires that the Microsoft .NET Framework 2.0 is both installed and enabled on the target machine.
- Windows XP 64 bits is not supported.

#### **Computer Security Settings:**

• MiCOM S1 Agile uses UDP port 111 for Ethernet communication to devices. For the application to connect correctly this this port must not be blocked.

To ensure correct operation the following security settings are recommended:

Firewall file exceptions for inbound connections:
 [Program Files]\MiCOM S1\Agile\Agile.exe
 [Program Files]\Phasor Terminal\Phasor.exe
 [Program Files]\User Programmable Curve Tool\UPCT.exe

Firewall port exceptions for inbound connections: 111 UDP

Release Notes MiCOM S1 Agile

# 6 ASSISTANCE

The GE Grid Solutions Contact Centre is ready to help you 24 hours a day.

email: <u>contact.centre@ge.com</u>
phone: +44 1785 25 00 70

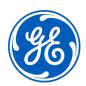

# Imagination at work

Grid Solutions St Leonards Building Redhill Business Park Stafford, ST16 1WT, UK +44 (0) 1785 250 070 www.gegridsolutions.com/contact